## 大鹏新区智慧经服平台----企业申报使用手册

# 大鹏新区智慧经服平台

助力中小企业持续发展,集约高效,按需服务

 $\Omega$ 

请输入标题或内容搜索

首页 产业资金 重点企业服务 政策服务 园区企业服务 大型仪器服务 高新技术企业

招商引资 企业培训

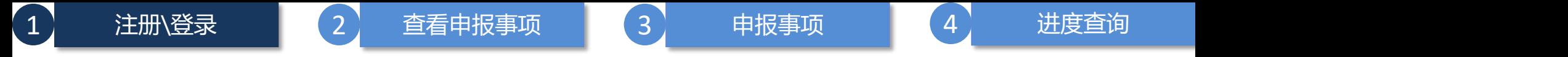

输入网址https://zhjfpt.dpxq.gov.cn,使用广东省统一身份认证平台的**企业账号**进行登录; 如未注册,需在广东省统一身份认证平台进行注册后再登录到大鹏新区智慧经服平台。

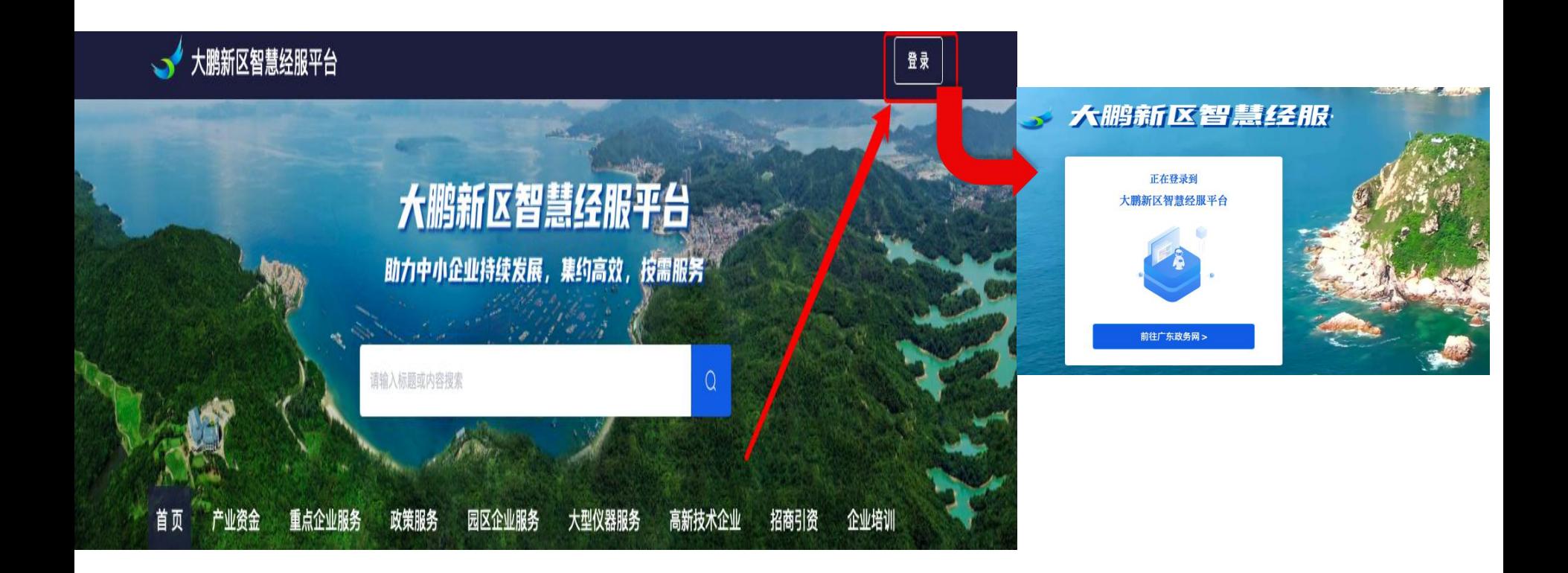

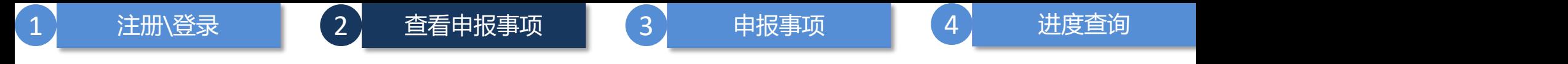

点击产业资金即可进入申报事项展示页面,通过条件筛选获取相匹配的申报事项或政策,点击"申报" 按钮进行事项申报。

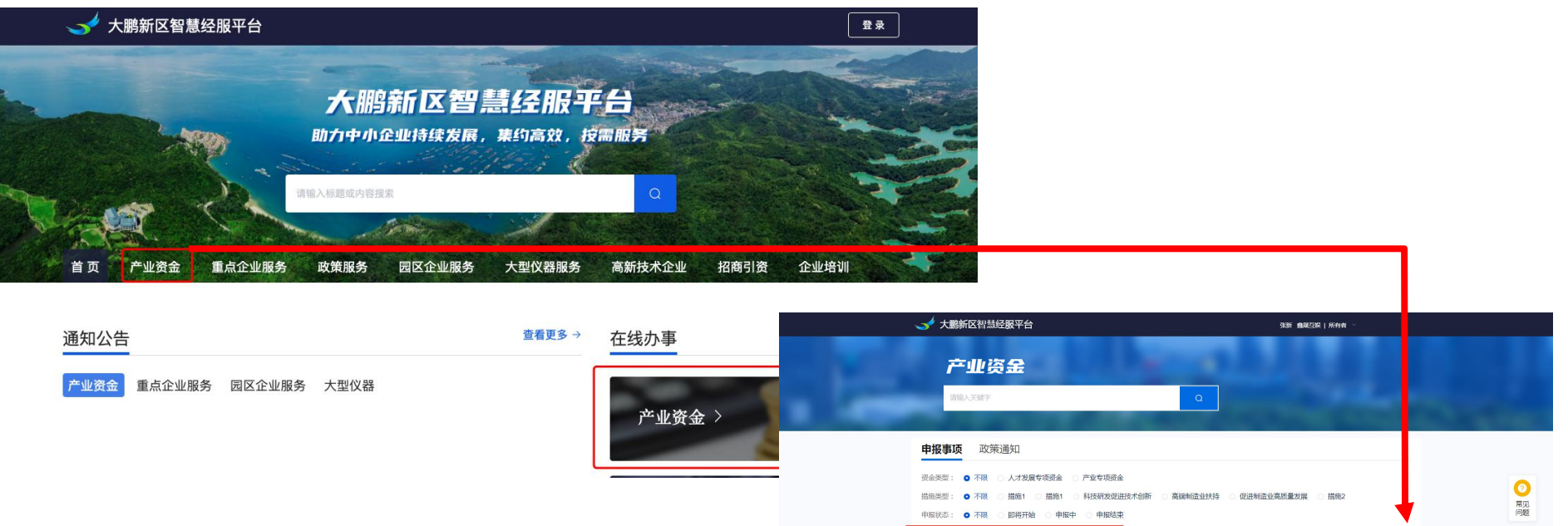

正dell 半导体扶持

正的线 科技研发

正在中报 科技研发

捕腐类型:高调制造业扶持 中限时间: 2022-02-07 至 2022-02-09

描统类型:科技研发促进技术创新 申报时间: 2022-02-10 至 2022-02-11

描统类型:科技研发促进技术创新 申报时间: 2022-02-15 至 2022-02-25

主办单位 深圳市大陆教区科技创新的经济股外局 主办单位地址 深圳市大路教区英语办事处金经路1号大路教区管委会6号体

立即申报 申报指南

> 立期出来

出版加油 立期出版

**TANKARA** 

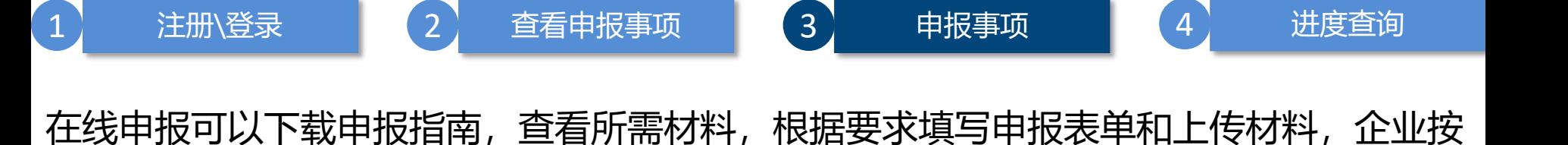

### 照表单实际情况如实填写。点击下一步,填写表单和上传材料,点击提交后本次申报完成。

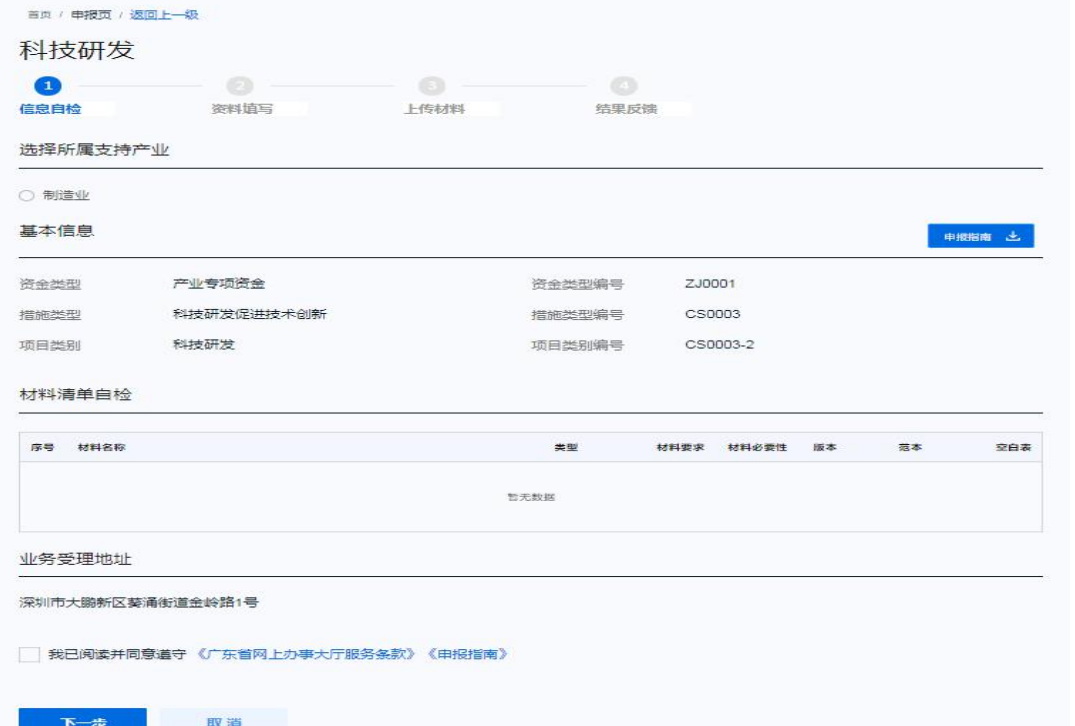

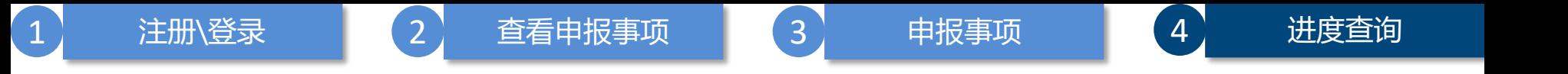

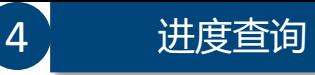

### 事项申报后,可在我的工作台-产业资金申报-我的申报查看办件进度。

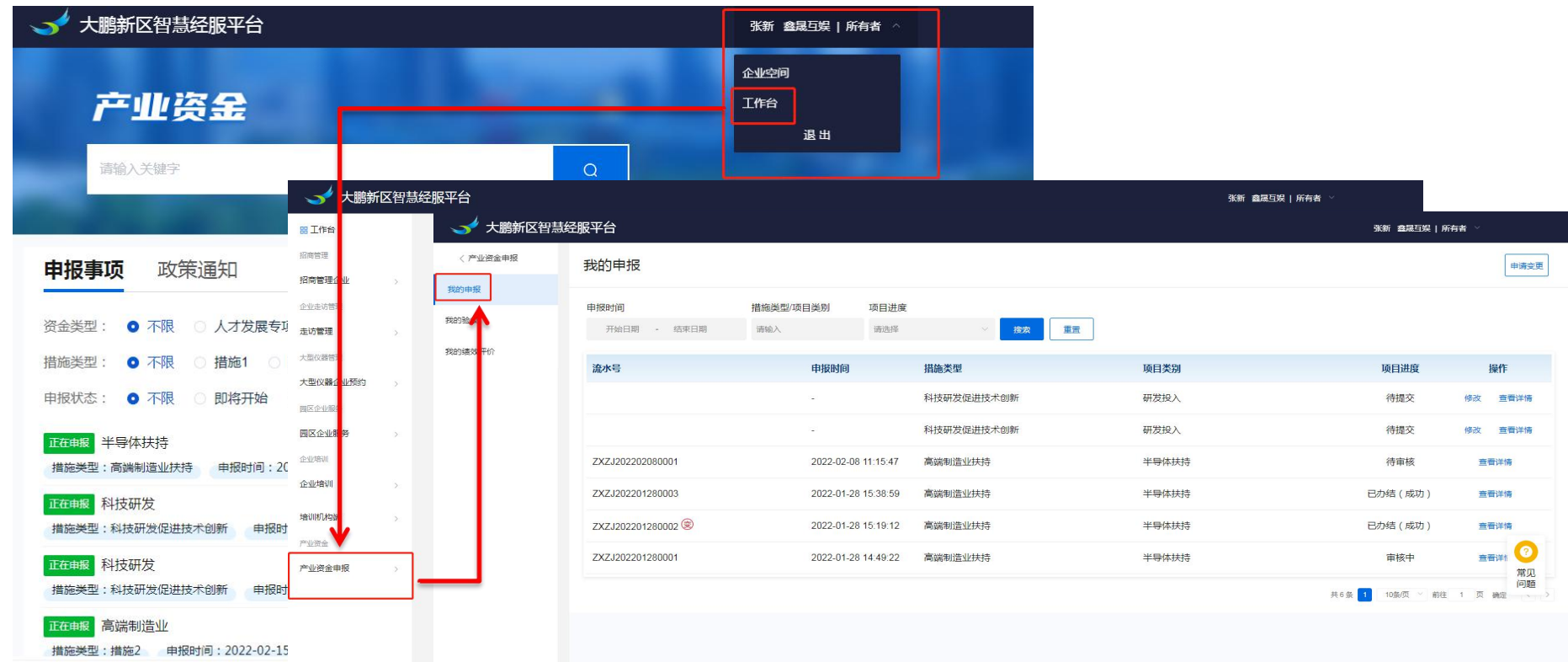

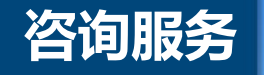

#### 1、平台技术线上咨询群(QQ群):607144656